# **TextCritical.net - Support #2352**

## **Add authentication logging**

12/19/2018 08:46 PM - Luke Murphey

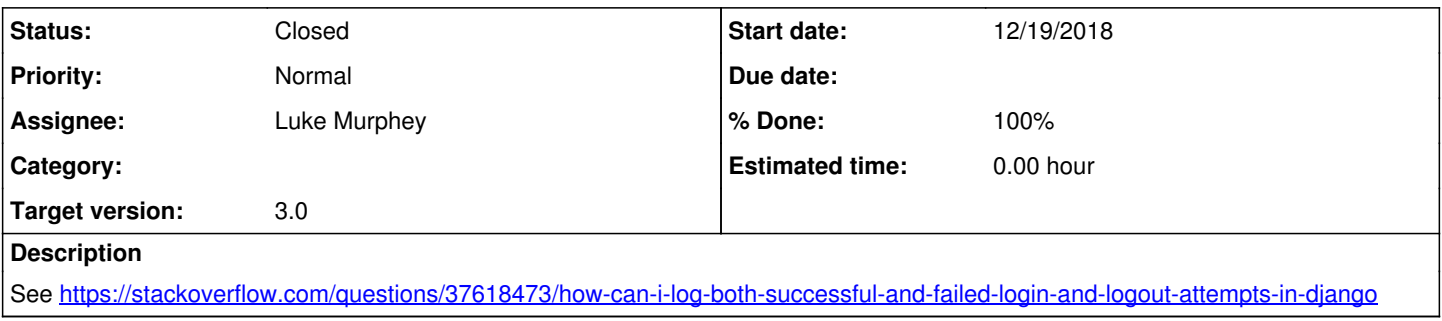

#### **Associated revisions**

#### **Revision 959 - 12/30/2018 02:31 AM - lukemurphey**

Added logging of authentication attempts

Reference #2352

### **History**

### **#1 - 12/30/2018 02:31 AM - Luke Murphey**

*- Status changed from New to Closed*

*- % Done changed from 0 to 100*